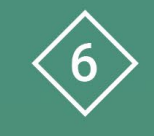

Àrea 6 CDD Desenvolupament de la competència digital de l'alumnat

**PDE | Pla Digital Educatiu** 

# **Creació de vídeos i d'un canal d'streaming**

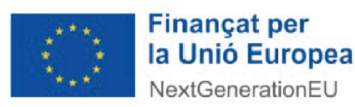

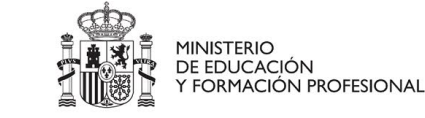

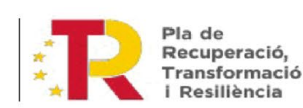

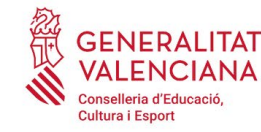

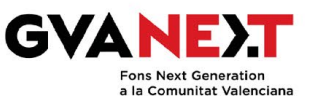

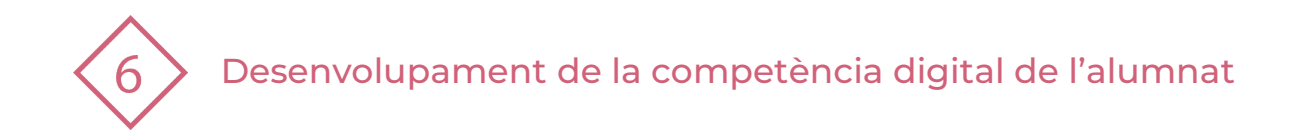

### **Creació de vídeos i d'un canal d'streaming**

**Dirigit a:** 3r cicle de Primària.

#### **Objectiu:**

Crear contingut multimèdia senzill i un canal d'streaming amb seguretat i eficàcia.

#### **Descripció del recurs:**

- **Stream** es pot considerar com el Youtube de Microsoft. Amb aquesta ferramenta podràs gravar-te a tu i la teua pantalla. Es poden fer vídeos explicatius de 15 minuts de llargària màxima. A més, pots agregar text, dibuixos i efectes per a personalitzar els teus vídeos.
- **Clipchamp** és una ferramenta gratuïta de Microsoft. La versió en línia requereix subscripció, però la d'escriptori és gratis excepte algunes opcions d'estoc.

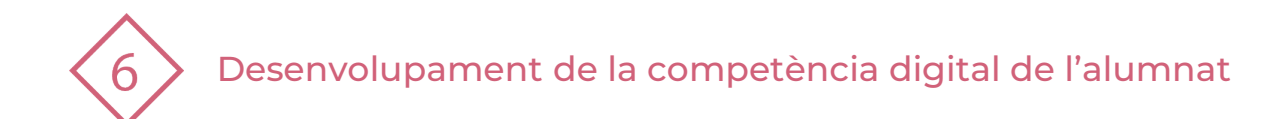

### **1 | STREAM**

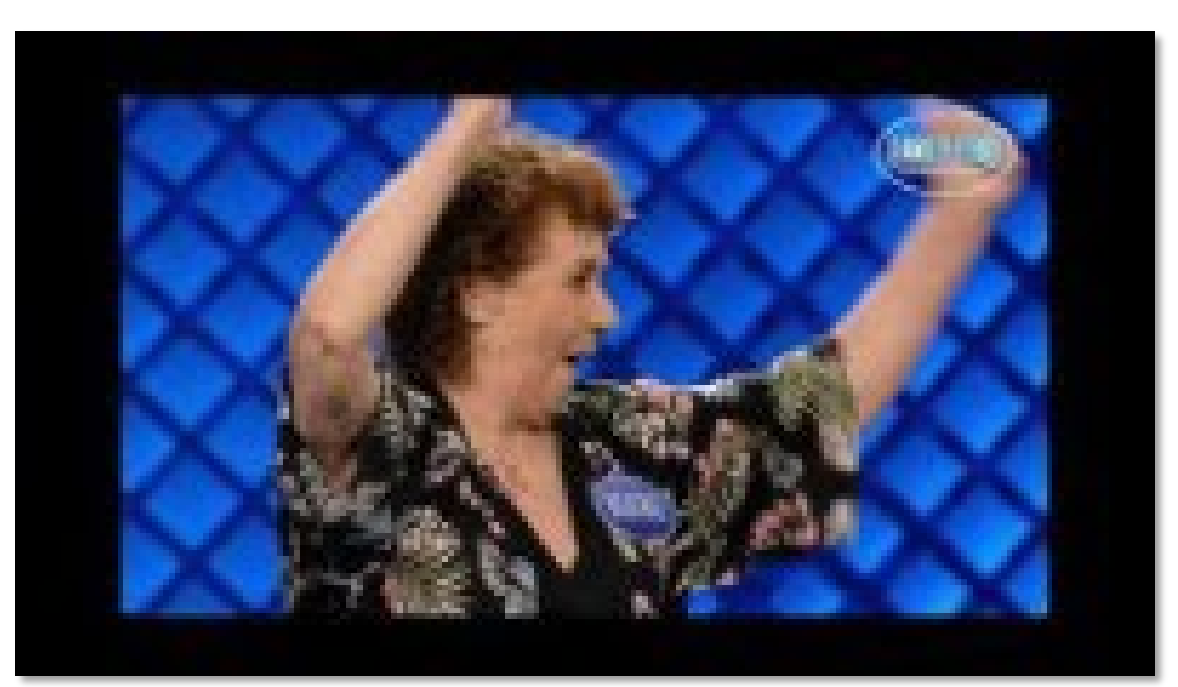

Sergio V. (2023, febrer 17). Stream per a l'alumnat. YouTube. Recuperat de<https://youtu.be/JyiNA0XwVjg>

**PDE |** Pla Digital Educatiu

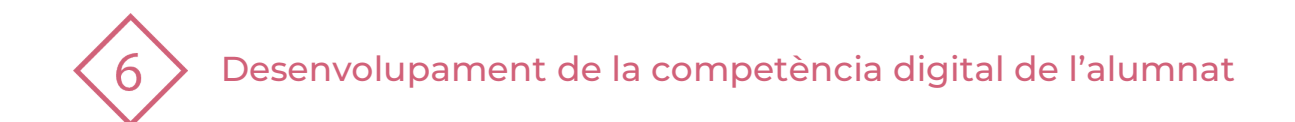

### **2 | CLIPCHAMP**

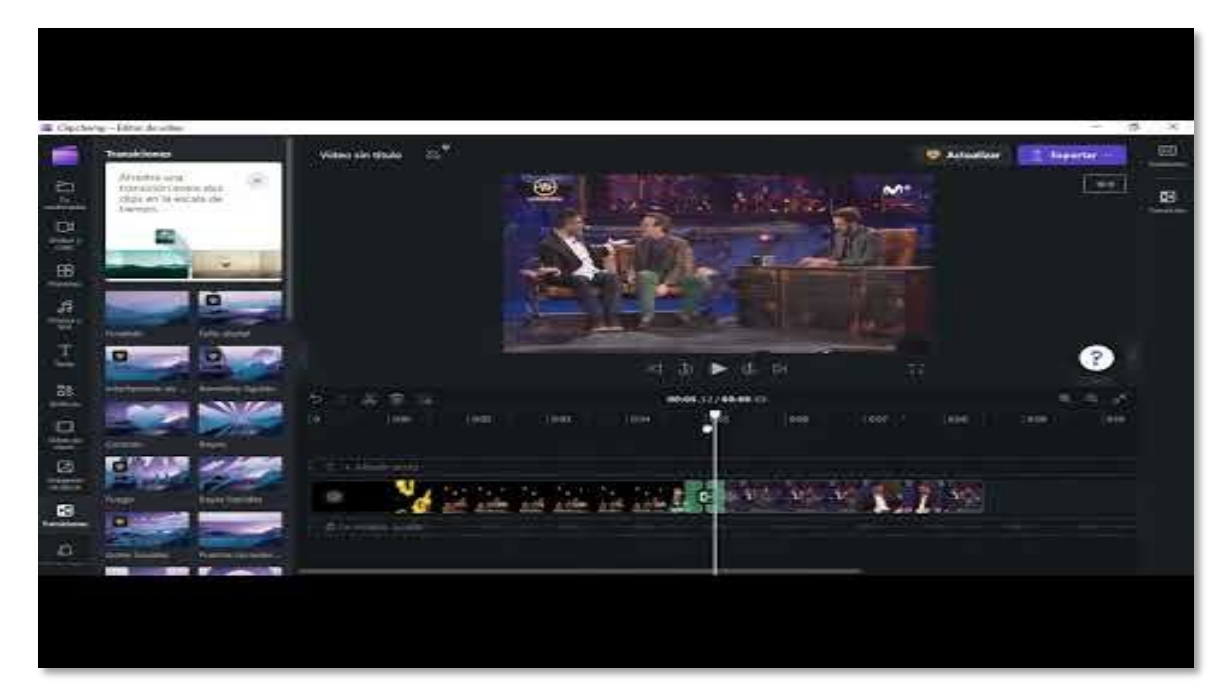

o V. (2023, febrer 19). Clipchamp per a alumnes. *YouTube*.<br>-Recuperat de <u>https://youtu.be/D37khGCgGww</u>

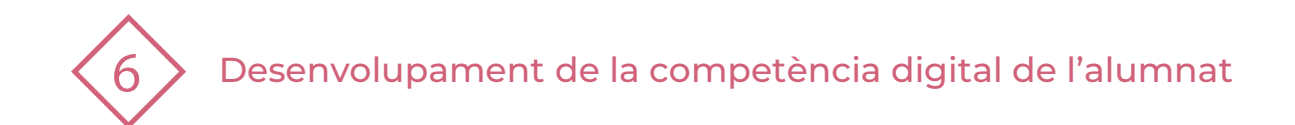

## **3 | PRACTIQUEM!**

- 1. Accedeix al teu compte i crea un vídeo amb **Stream** explicant un PowerPoint amb l'opció "Grabar pantalla".
- 2. El títol del vídeo serà "Explicació PowerPoint".
- 3. Puja'l al teu canal d'Stream i comparteix-lo amb el teu mestre o la teua mestra.
- 4. Obri l'editor de vídeo **Clipchamp** i crea un nou vídeo. Importa el vídeo creat amb anterioritat: "Explicació PowerPoint". Incorpora al muntatge final al menys 2 elements més (Vídeo, imatge, text, música, gif, gráfic...).
- 5. Exporta el vídeo i guarda'l a una carpeta del teu Onedrive amb el nom "Explicació PowerPoint editada". Comparteix el vídeo amb el teu mestre o la teua mestra.

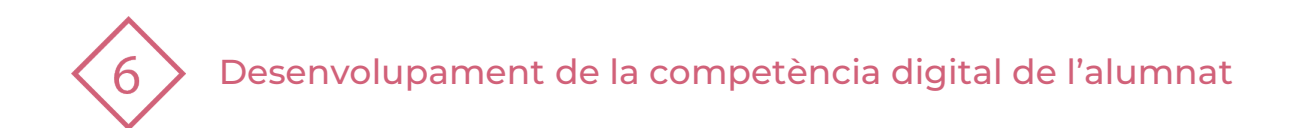

#### El recurs **Creació de vídeos i d'un canal d'streaming** ha estat creat per:

Equip del Pla Digital Educatiu Subdirecció General de Formació del Professorat Secretaria Autonòmica d'Educació i Formació Professional Conselleria d'Educació, Cultura i Esport

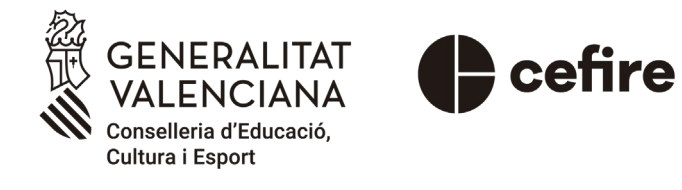

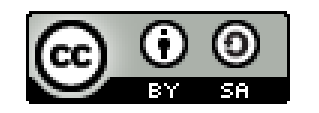

Esta obra està sota una [Llicència Creative Commons](https://creativecommons.org/licenses/by-sa/4.0/) Atribució-CompartirIgual 4.0 Internacional

Material de suport per als centres educatius de la Comunitat Valenciana | març 2023

**PDE |** Pla Digital Educatiu